# Manual webviewer

**Informatiehuis Marien** 

Water Info Extra

**Datahuis Wadden** 

<u>Noordzeeloket</u>

## When opening the viewer:

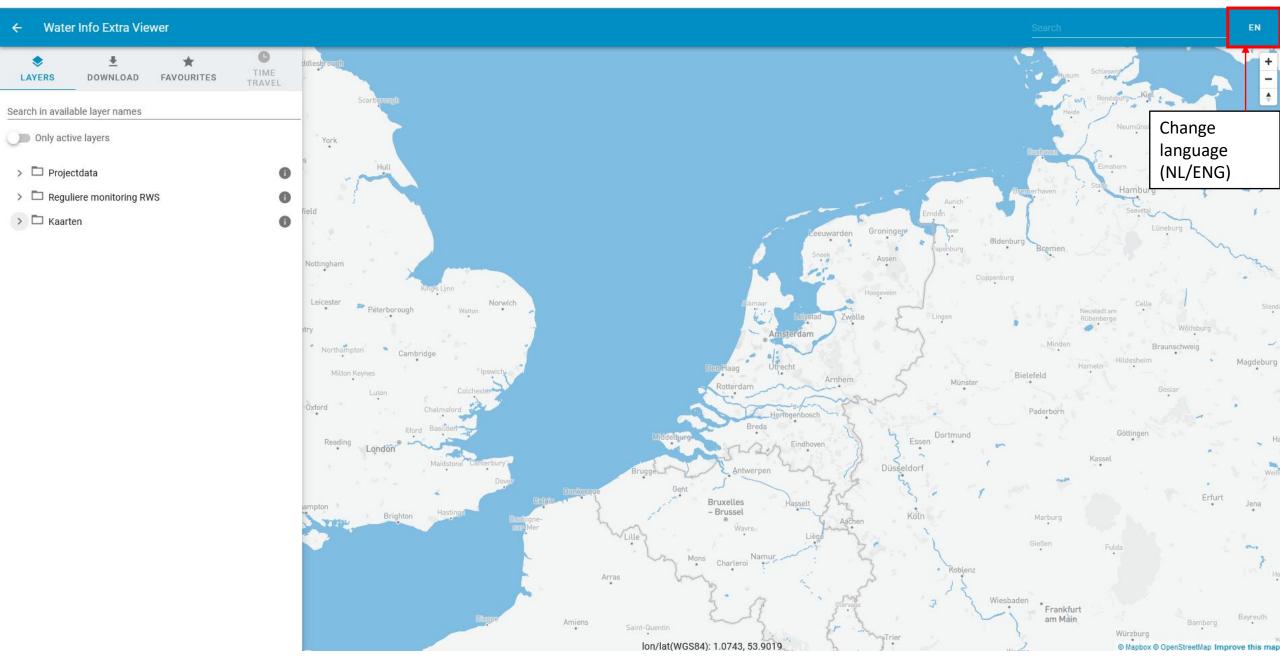

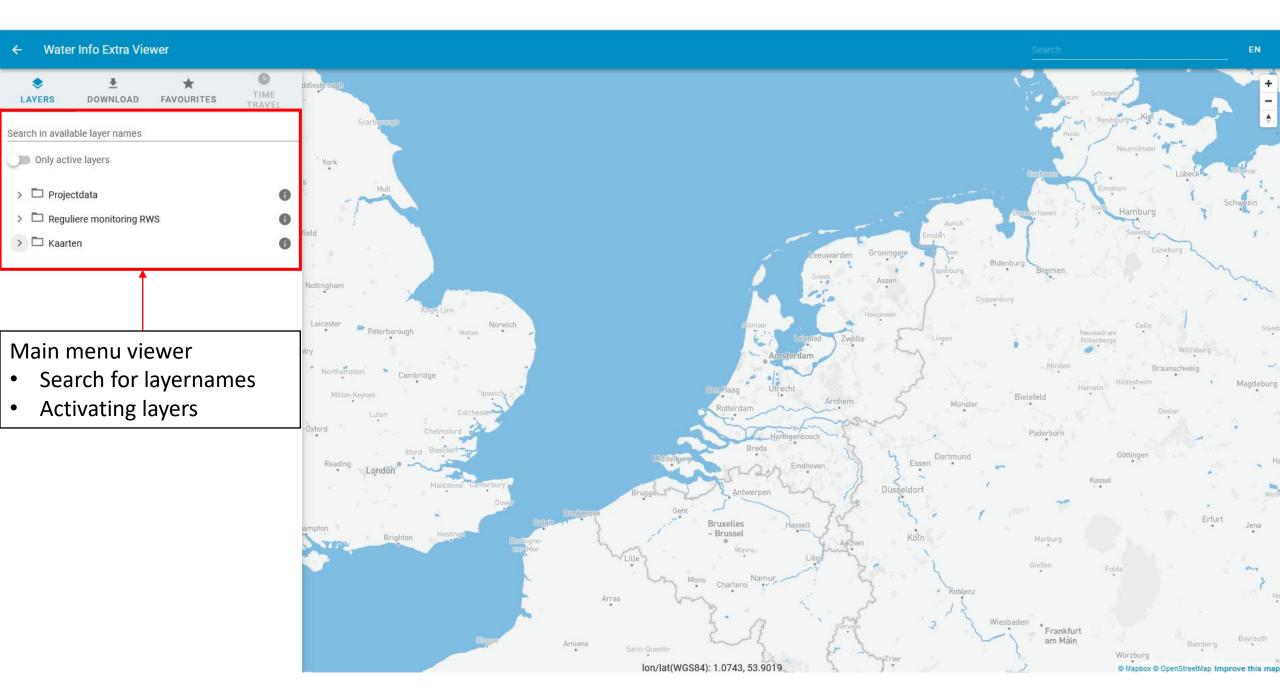

#### Water Info Extra Viewer <del>(</del>

۲

LAYERS

> 🗖 Kaarten

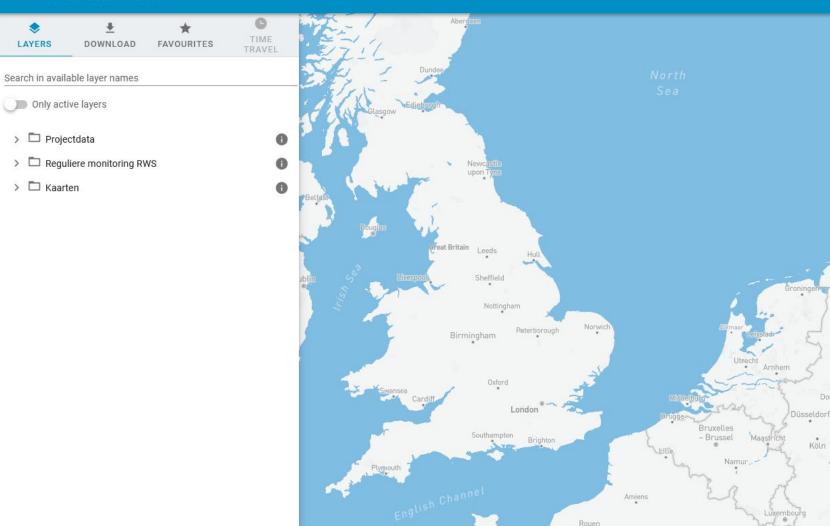

Laval

Le Mans

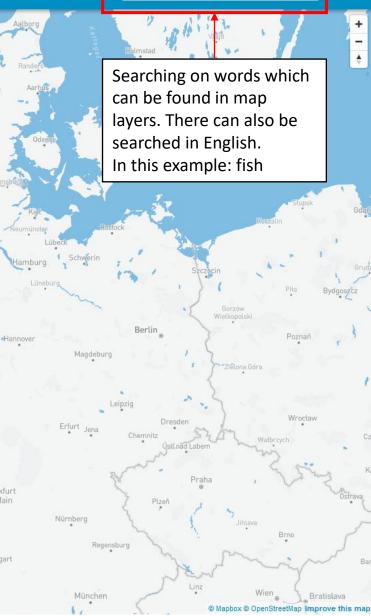

fish

Dortmund

Strasbourg

Freiburg im

Breisgau

" Paris

Ггоуез

Orléans lon/lat(WGS84): 3.0447, 57.2960

• Frankfurt

am Main

Stuttgart

EN

#### ← Water Info Extra Viewer

| LAGEN DO | WNLOAD | FAVORIETEN | TIJDREIZEN |
|----------|--------|------------|------------|

## Zoeken op beschikbare laag naam

| >                     | D Projectdata                                     |   |       |
|-----------------------|---------------------------------------------------|---|-------|
| >                     | Reguliere monitoring RWS                          |   |       |
| /                     | 🖉 🗁 Kaarten                                       |   |       |
| ✓ 	☐ Beleid en beheer |                                                   | 0 |       |
|                       | KRM marine reporting units                        | 0 | optor |
|                       | Searching for fish gives                          |   | 3     |
|                       | ♦ this result                                     |   | th    |
|                       | Source Toegangsbeperking Voordelta                | 0 |       |
|                       | Stoegangsbeperking NZ kustzone                    | 0 |       |
|                       | $\diamondsuit$ Toegangsbeperking Deltawateren     | 0 |       |
|                       | ♦ Natura 2000 (INSPIRE geharmoniseerd)            | 0 |       |
|                       | $\diamondsuit$ Maritieme grenzen (geharmoniseerd) | 0 |       |
|                       | PSSA Waddenzee                                    | 0 |       |
|                       | 🛇 Toponiemen - Geografische Namen (INSPIR         | 0 |       |
|                       | > 🗖 Programma Noordzee 2022-2027                  | 0 |       |
| > 🗖 Gebruik           |                                                   | 0 |       |
|                       | > 🗖 Watersysteem                                  | 0 |       |

#### Lagen

#### Visgegevens bodemschaaf zout

Het betreft hier visdata afkomstig van de bodemschaafbemonstering, opgenomen in aquadesk. Het betreft hier dus niet de reguliere vismonitoring afkomstig van WMR. Deze datalaag is daarom opgenomen onder de projectencategorie, en niet onder 'RWS-monitoring'

 $\times$ 

#### Benthos (A2M)

MEP aanleg Maasvlakte 2 - effecten grootschalige en diepe zandwinning voor Maasvlakte 2 - gegevens bodemdieren (benthos).

#### Vis (A2M)

MEP aanleg Maasvlakte 2; effecten grootschalige en diepe zandwinning voor Maasvlakte 2 - gegevens vissen.

#### Benthos Kustzone 1988-89 (MILZON)

Within the framework of the MILZON-Benthos research project (commissioned by Rijkswaterstaat) 420 samples were taken in the w and n coastal zone of the Dutch North Sea during late spring of 1988 and 1989.

#### Vis (KG2)

Gedurende de Kustgenese 2.0 campagne rondom het Amelander zeegat in september 2017 is er een visbemonstering uitgevoerd.

#### Vis (NV)

Natuurlijk Veilig (NV), vis. QuickLoad Geoview (WMS/WFS) for project Natuurlijk Veilig (Naturally Safe) (Offshore Windpark Egmond aan Zee), sampling locations and sample data from fish surveys (mainly trawls).

#### Waarnemingen (MEPD)

MEP-duinen (MEPD),waarnemingen van het project MEP duinen. Slechts een klein deel van de data is opgewerkt, een groot deel is alleen beschikbaar in ruwe vorm in de repository.

lon/lat(WGS84): 6.0913, 53.6448

#### Florakartering 2011-2020 (MEPD)

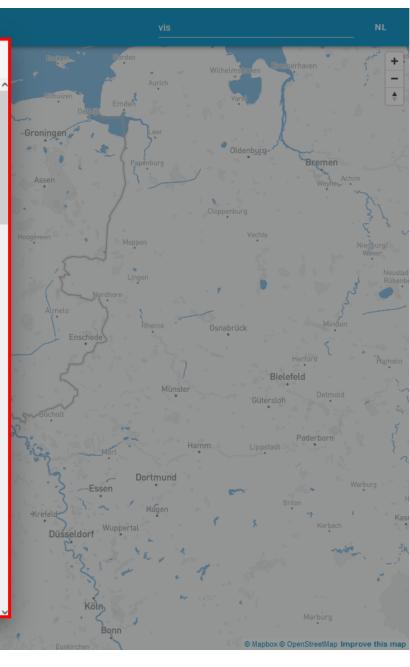

## Viewing a map layer

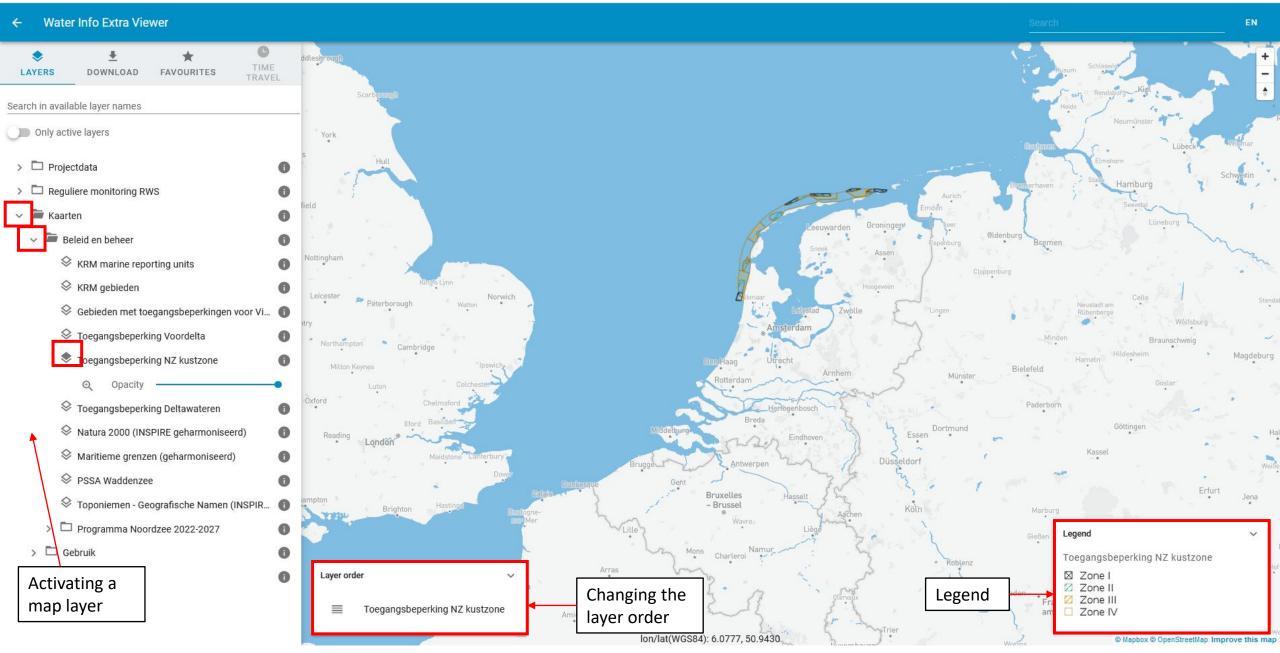

### Viewing metadata

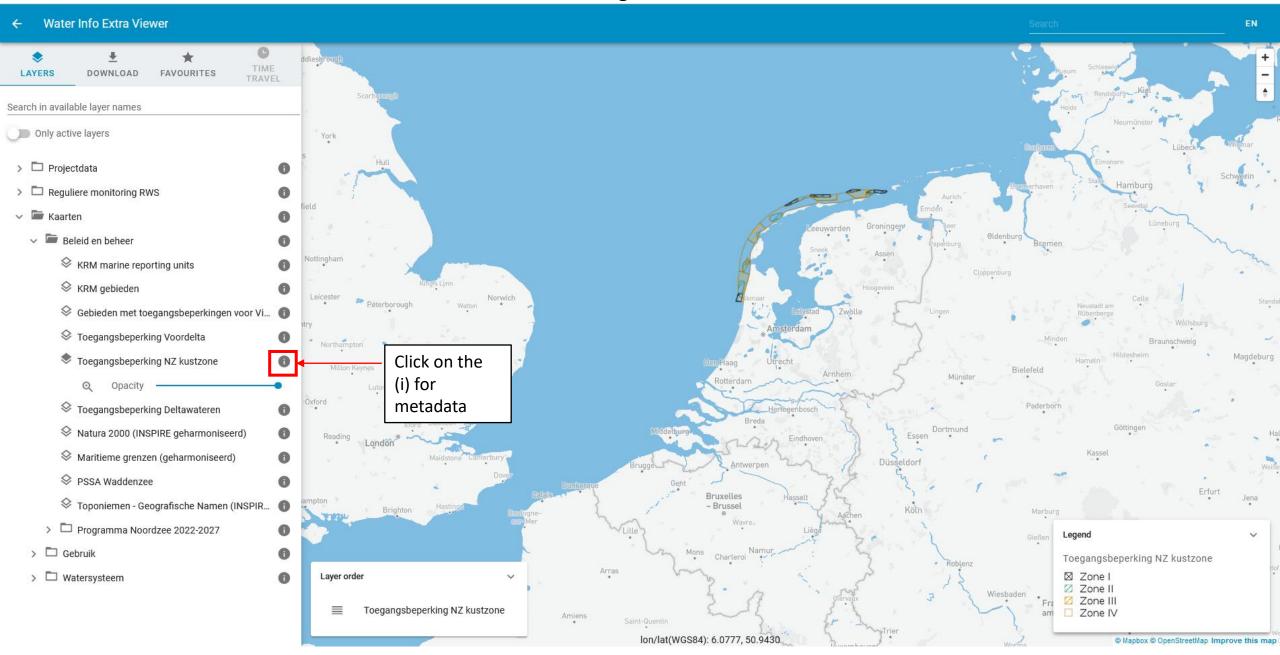

#### ← Water Info Extra Viewer

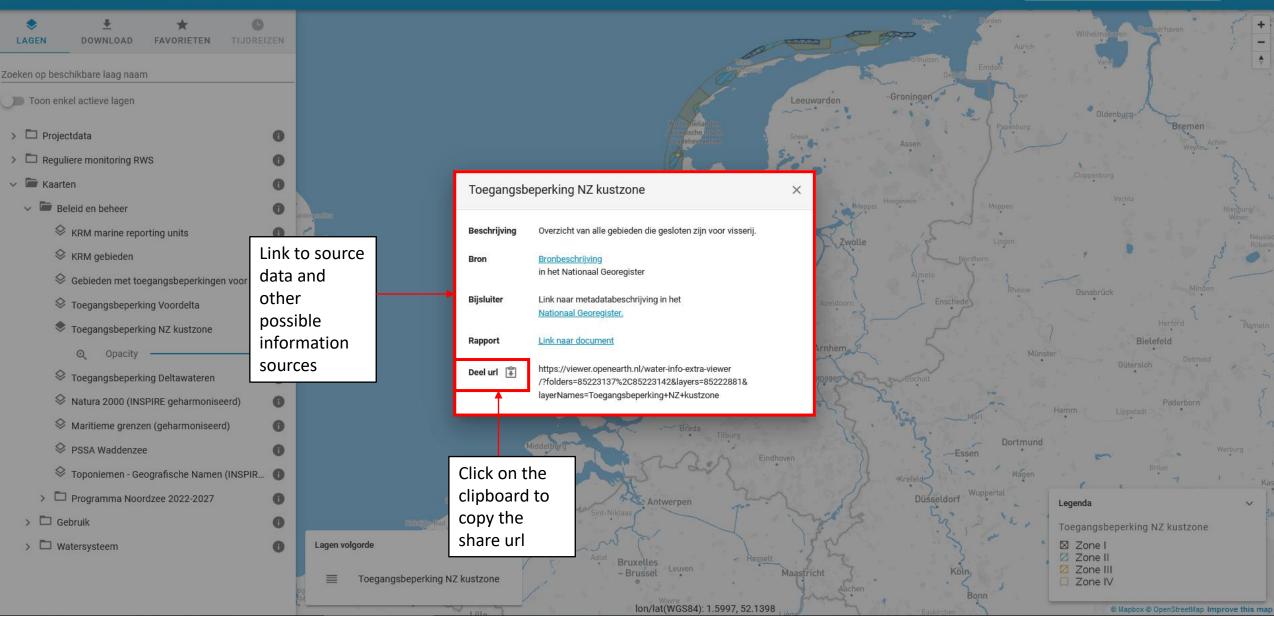

### View information in data layer

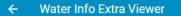

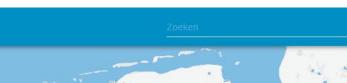

NL

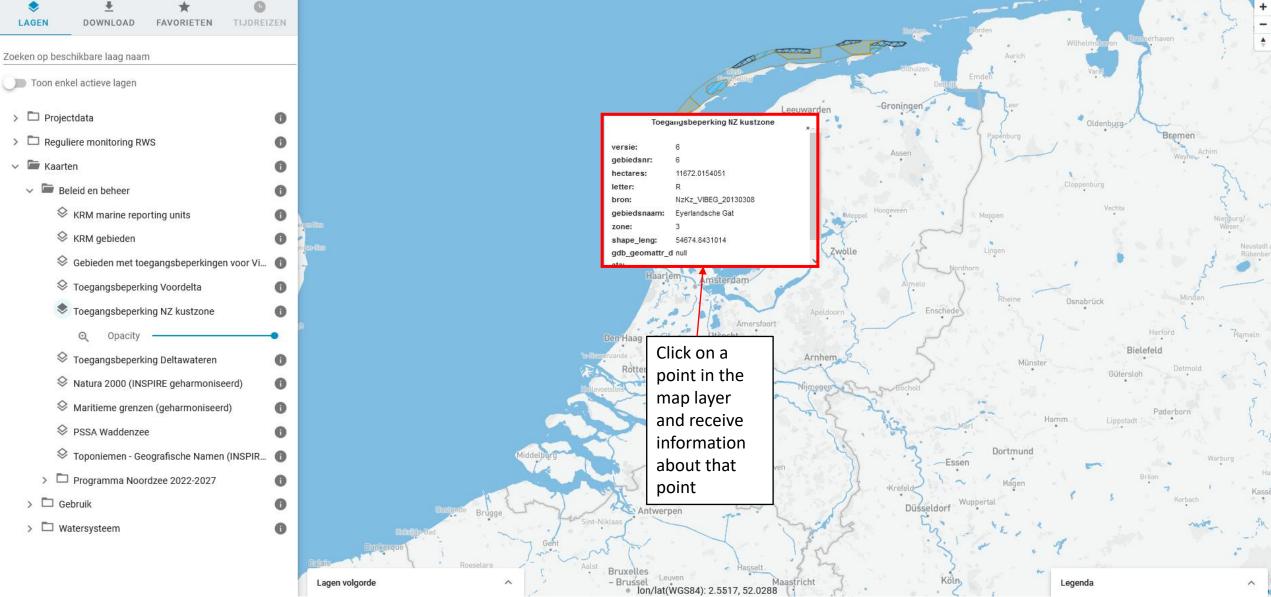

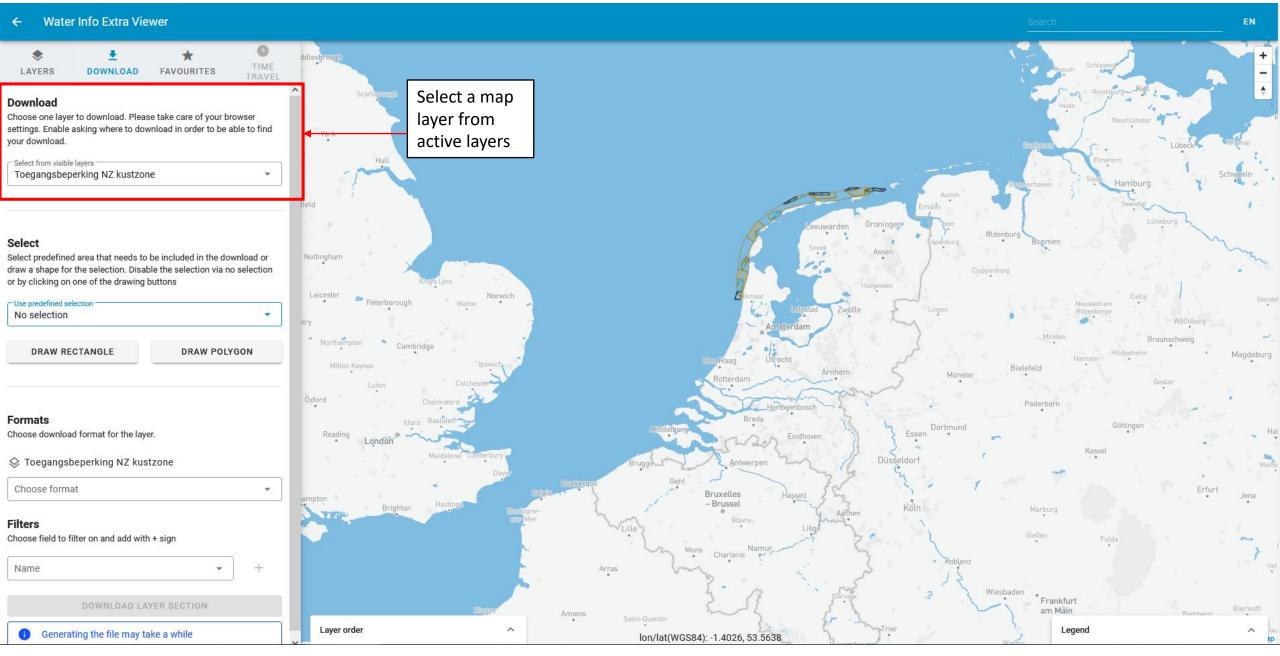

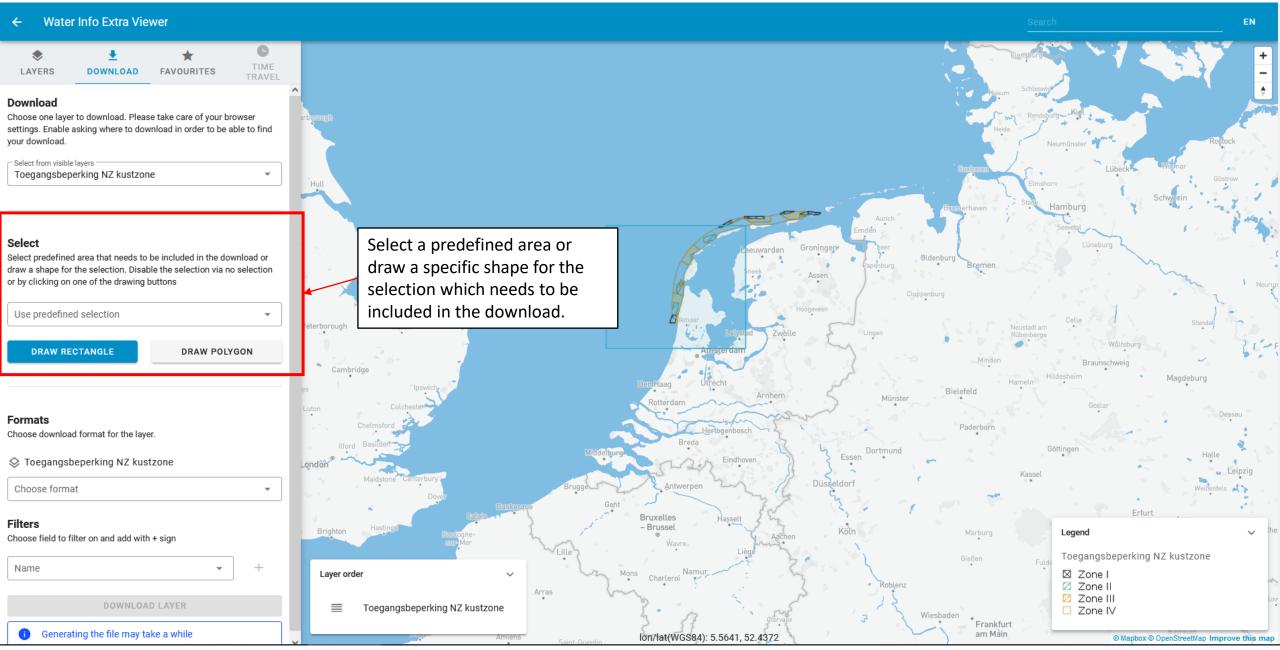

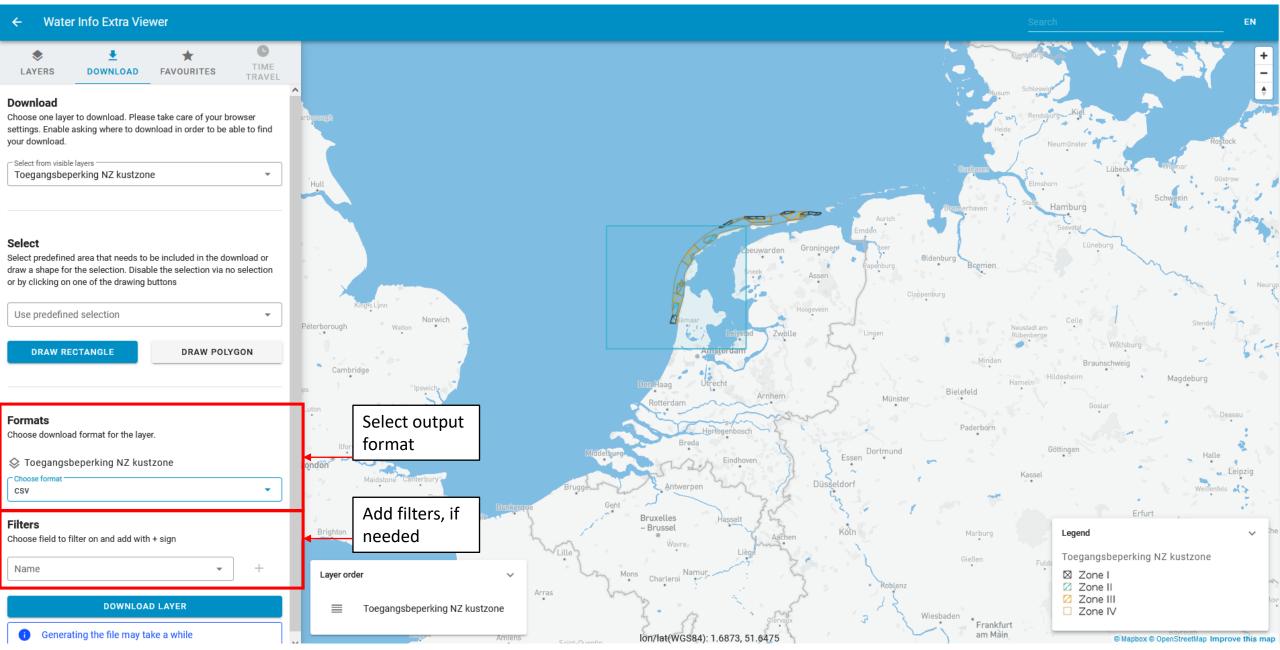

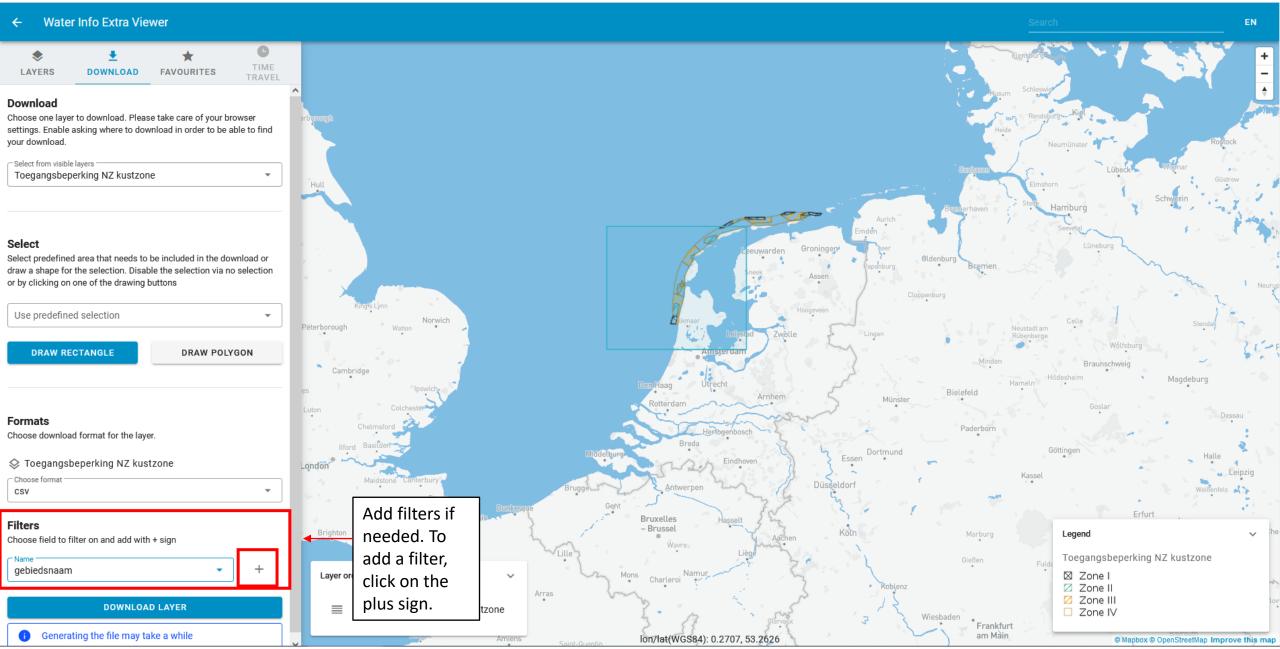

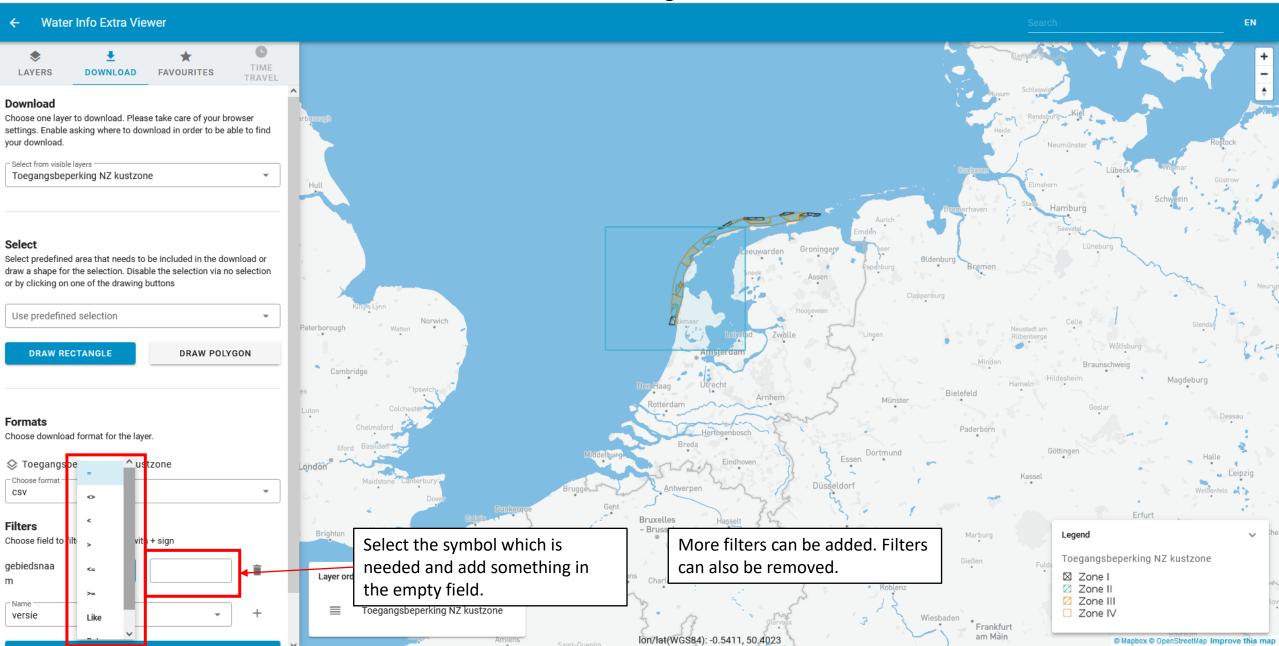

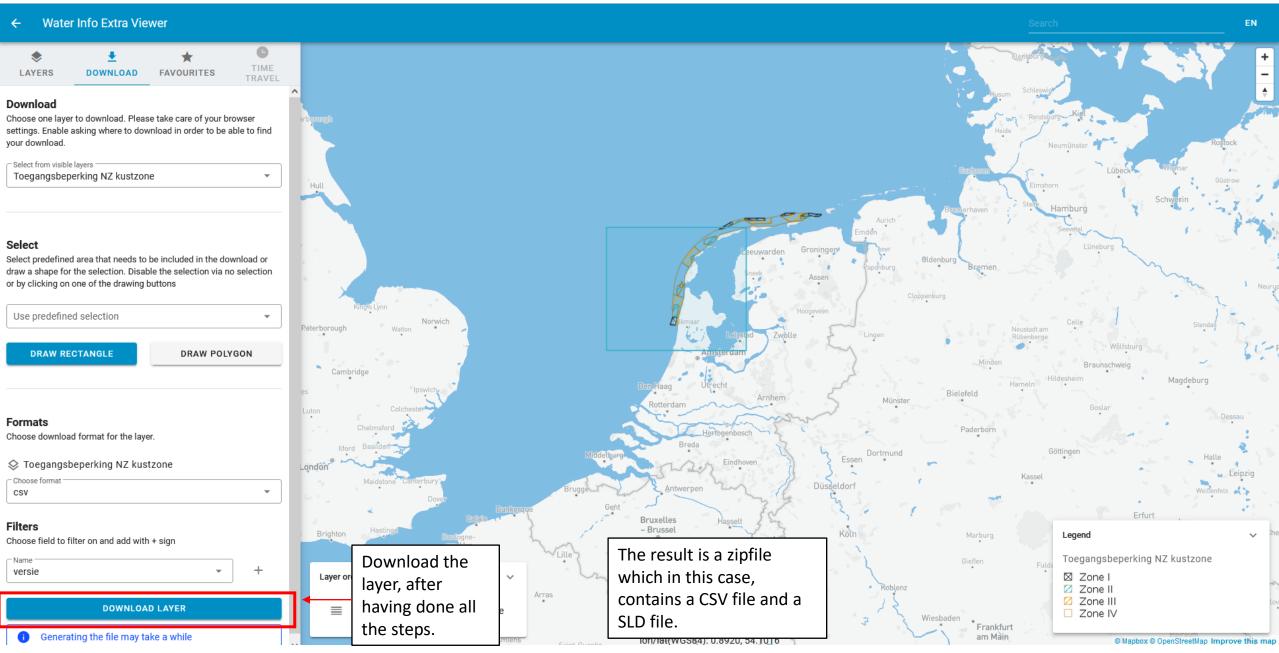

### Timetravel

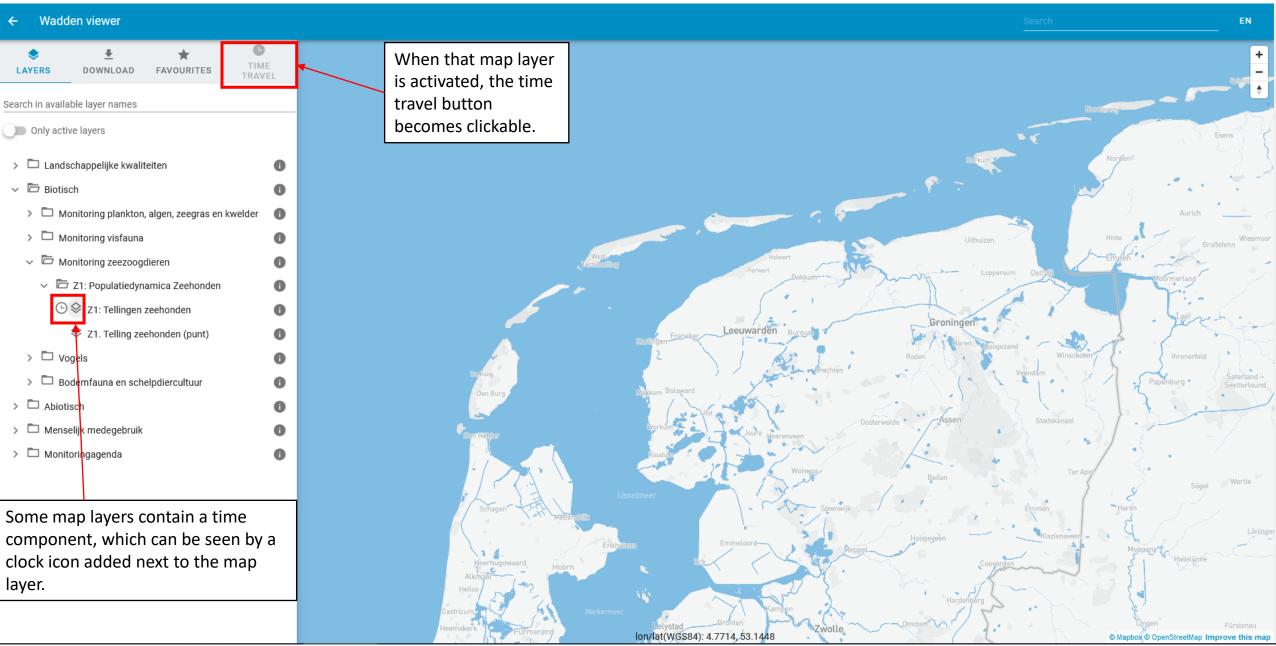

## Timetravel

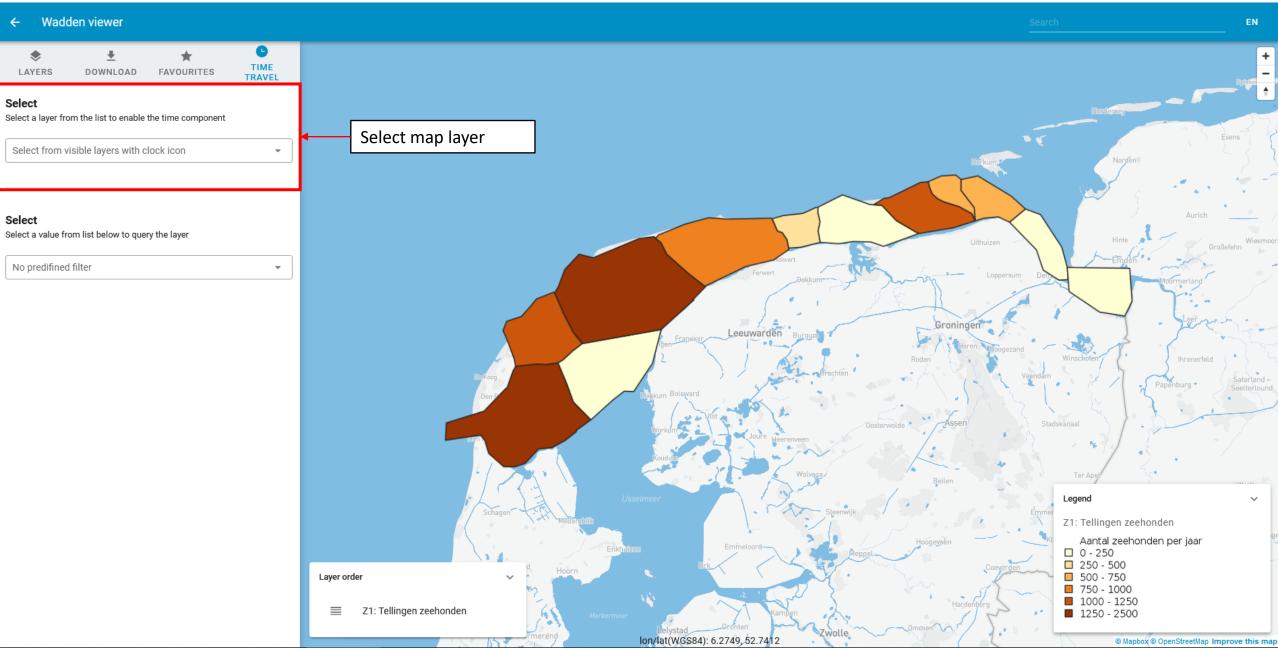

## Timetravel

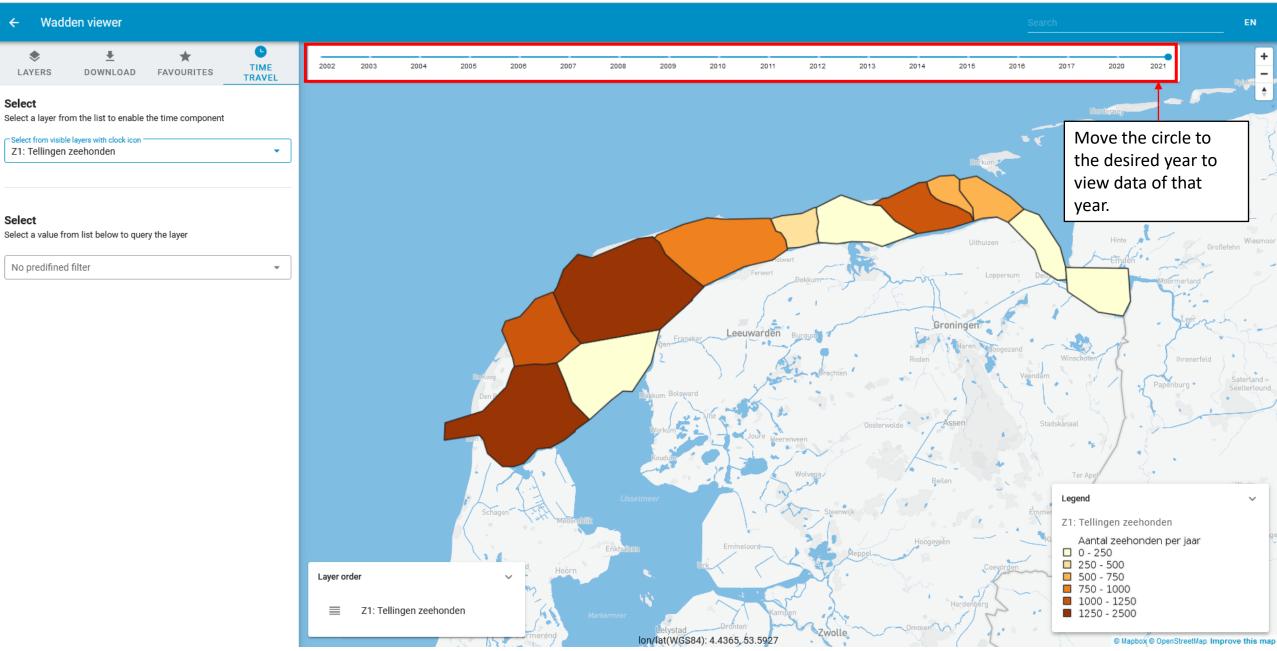

## Saving favorites

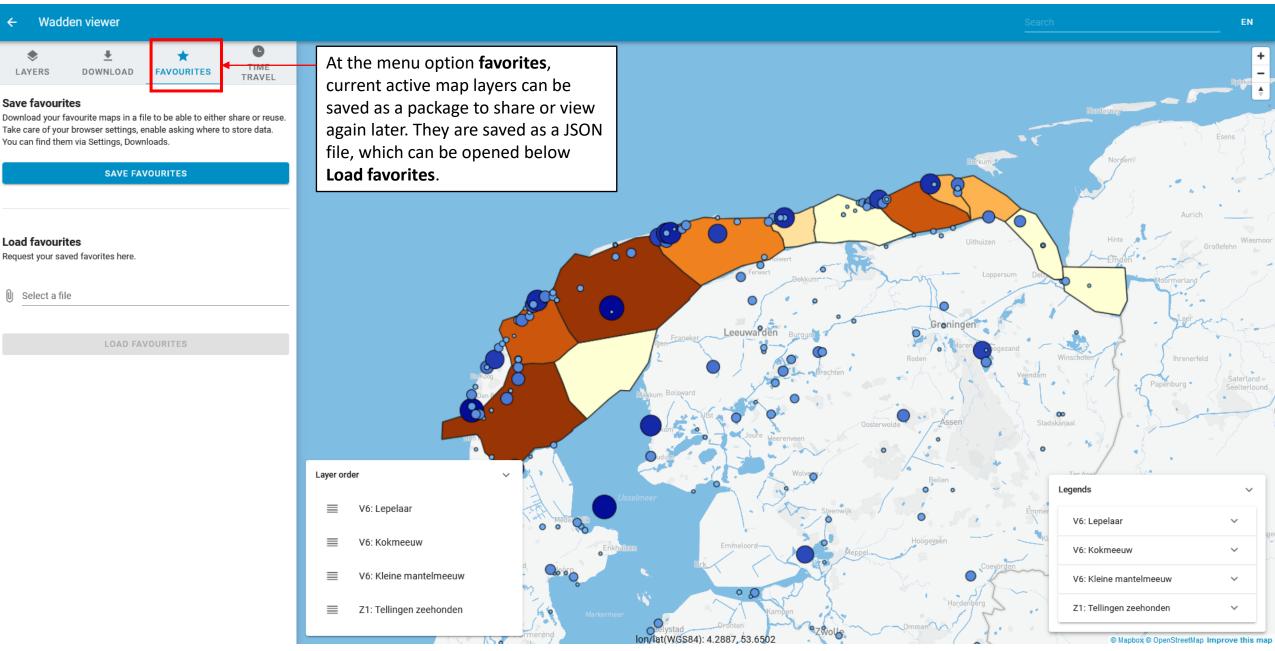